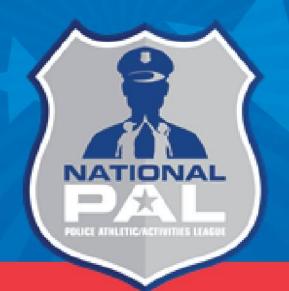

# Introduction and Budget Development Overview

# Coming Up Today

- Upcoming deadlines and trainings
- Important budget related updates for the NPAL Mentoring program year
- MOA Updates
- Logging in to the system
- Entering a Budget

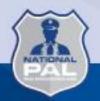

# **Upcoming Deadlines & Trainings**

- Complete Contact Form: Immediately
- Complete FFATA Form: Immediately
- Program Implementation Webinar (MOA walkthrough): View recording and confirm
- Budgets Due: 3/1/24
- 1<sup>st</sup> Monthly Report Due: 3/5
- 1<sup>st</sup> Reimbursement Request Due: ASAP after budget approval then by the 15<sup>th</sup> of every month

# Required Expenses

#### Curriculum

- Budget \$1,000; must be purchased by April 1st
- Each Chapter must purchase one of the approved curricula from provided list
- Curriculum receipt *must* be submitted in first 2 reimbursement requests (no later than April 2024)
- Requests will be held if curriculum is not purchased and submitted for reimbursement

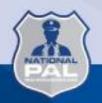

# Required Expenses (cont.)

- National PAL Conference & Training
  - Will be held in San Diego, CA from May 7-10, 2024
  - Up to three attendees per Chapter will be reimbursed all must attend grant training on May 7
  - In-person attendance required for all awards greater than \$18,000
  - Awards less than \$18,000 can attend virtually (although in-person attendance is permitted)
  - Further details on allowable expenses will be provided
- Youth Mentoring Summit
  - Location and exact dates TBA will <u>likely</u> be late July 2024
  - Requirement to send <u>at least</u> two youth (aged 14-17) and one adult
  - Minimum of one adult for every four youth in attendance
  - Returning sites use expenses from most recent summit as a baseline
  - Further details on allowable expenses will be provided

# Required Expenses (cont.)

- Community Service Project
  - Budget \$2,000 (approximately) can be less or even no cost if appropriate
  - Should relate to your chosen curriculum and should involve all youth in the program
  - Prior approval required for ALL expenses –
     complete worksheet on Resources tab and submit
     to FirstPic for review
  - No Giveaways of any kind will be reimbursed

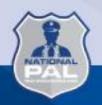

# Personnel Reminders

- Personnel should account for no more than 75% of your budget (approximately)
- Administrative Personnel (Executive Director, Finance Coordinator, etc.) should budget no more than 10% of their time:
  - Does not apply if these staff members also help with program implementation – if this is the case it should be clearly noted

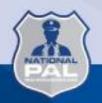

# Personnel - Timesheets

- NPAL Mentoring hours reported on timesheets should correspond to actual effort by each employee, not budgeted amount
- For example: You may have budgeted 25% of time for an employee. This does not mean they should have 2 out of 8 hours on the grant every day – some days may be more, some less
- You may choose to claim a lower amount of hours on any request but all hours should still be recorded

# Personnel - Timesheets

- NEW FOR THIS YEAR: All timesheets now require signature AND date for employee and supervisor
- Signed date should be on or after final day hours were reported for the period
- Supervisor should sign on same day or after employee
- Updated timesheet template has been uploaded to Resources tab

# Supplies

- No Equipment
  - Includes laptops, large sports equipment (boxing rings, basketball hoops, heavy bags, etc.)
- Supplies CAN include:
  - General office supplies (paper, printer cartridges, etc.); sports supplies (basketballs, baseballs, boxing gloves, mouth guards, etc).
  - Any individual items over \$75 in value should have their own line item

## **Travel**

- The NPAL Youth Mentoring Summit and the National PAL Conference are the <u>only</u> official travel events that should be included in your budget
  - There may be some exceptions to in-person attendance at the National Conference – further information will be provided
- Field trips should involve Mentees and Mentors and be related to the mentoring curriculum in some way
  - NO overnight trips will be reimbursed
  - Maximum admission fee \$50 per attendee
  - NEW FOR THIS YEAR: No amusement parks

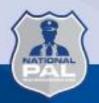

# MOA (Memorandum of Agreement)

- This outlines ALL requirements of the NPAL Mentoring program in detail
  - Please read carefully and reach out to National PAL with any questions
- Will be sent and signed electronically via the online reporting system
- Will be sent <u>before</u> budget approval
- Will require two signatories CEO and Board Member or other authorized signer

# Implementation Plan

- The implementation plan must be attached to the budget when submitting
- The template can be found on the Resources tab of the online reporting site
- Please reach out with any questions

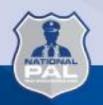

# NPAL Mentoring Entering the Budget into the Online Reporting Site

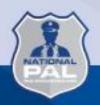

# How to Log into the Online Reporting Site

https://firstpic.my.site.com/npal

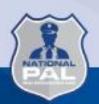

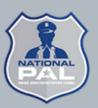

| Username              |
|-----------------------|
| example@example.xyz   |
| Password              |
| •••••                 |
| Log In                |
| Remember me           |
| Forgot Your Password? |

- The login credentials for returning organizations remain the same as last year.
- CEOs for all new organizations who submitted an application for the 2024 NPAL Mentoring program should have already received this email. If you did not, please email <a href="mailto:support@firstpic.org">support@firstpic.org</a> for assistance.

Dashboard

About

Reimbursements Program •

Resources Logout

#### HELLO NPAL LOCAL ADMIN.

Please note: We do not have youth demographic information on file for you

Once logged into the online reporting site, select "Sub-grants" to enter a budget.

Sub-Grants

You do not have a SAM.gov expiration in the system. Please ensure that you have a DUNS number and that it is properly registered through SAM.gov. Updating SAM.gov does not automatically update this system. Please submit your updated registration date via the About tab. Please contact Angie Caffee with any questions at acaffee@nationalpal.org Please update your SAM.gov registration here.

Further instructions available here.

#### What's New/System Updates

- The default sort order for all Reimbursement List pages will now be Request Date (was previously request ID).
- . CEOs are now able to request access to the site by assigning a user profile to a contact under the About tab.

#### Incomplete Reimbursement Requests

No Incomplete Reimbursement Requests Found

Reimbursement Requests Sent Back

No Reimbursement Requests Sent Back Found

#### **Overdue Progress Reports**

No Overdue Progress Reports Found

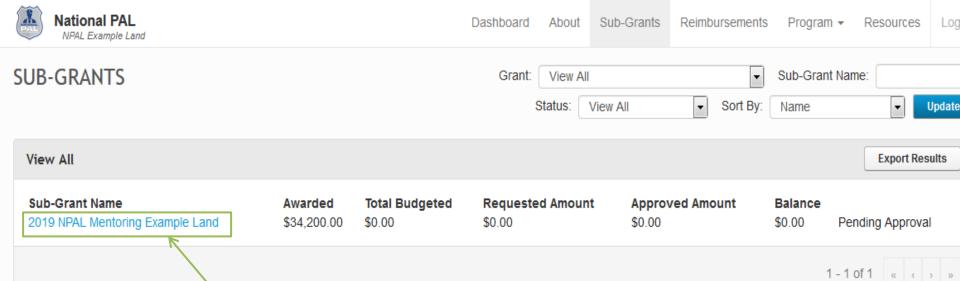

View Closed Grants

Click on the sub-grant related to the budget you are creating. Please make sure you are selecting the grant for the correct grant year (2024) as multiple may appear if you have run the grant in the past.

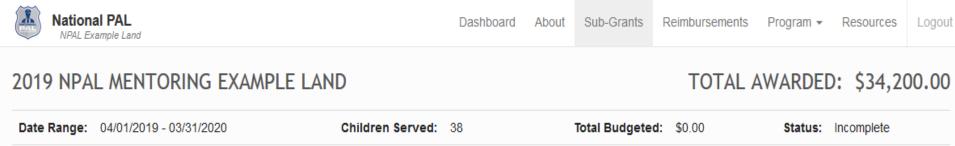

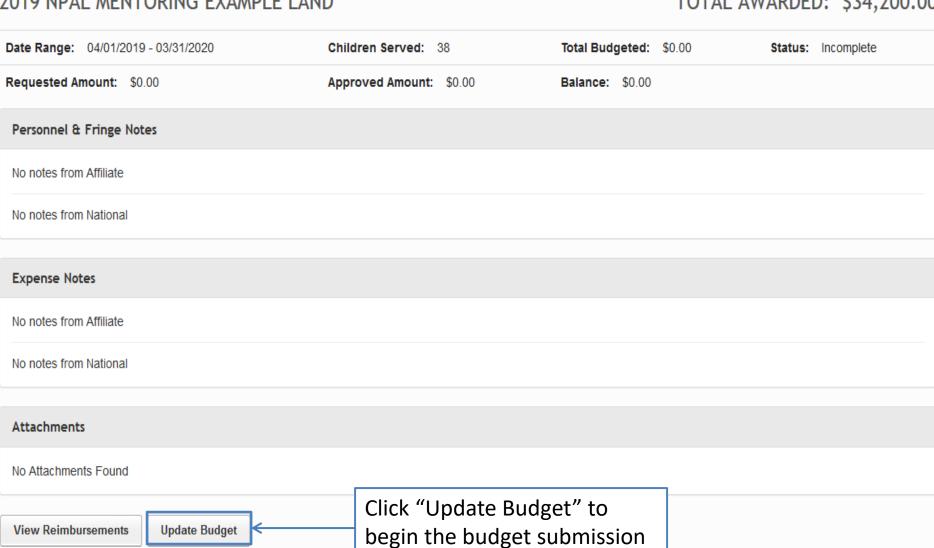

process.

# Adding Personnel and Fringe Expenses

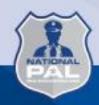

Logout

Projected # of children served during the Grant performance period: | 38

2019 NPAL MENTORING EXAMPLE LAND

Sub-Grant Date Range: 04/01/2019 - 03/31/2020

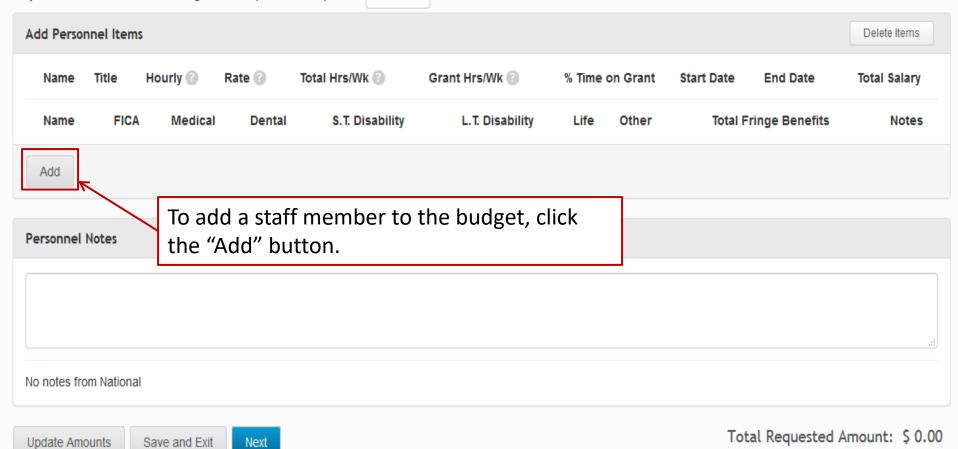

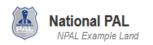

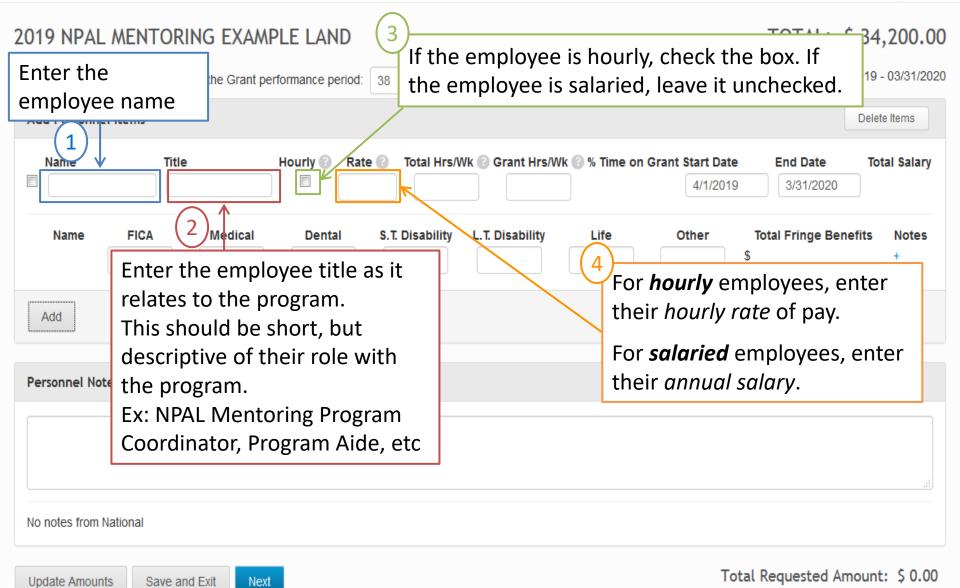

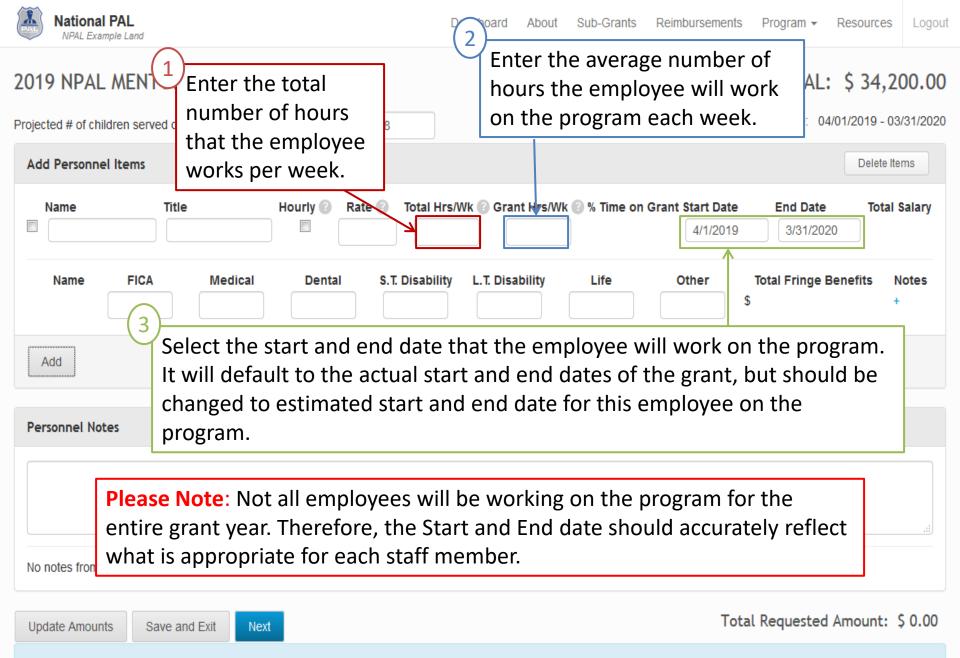

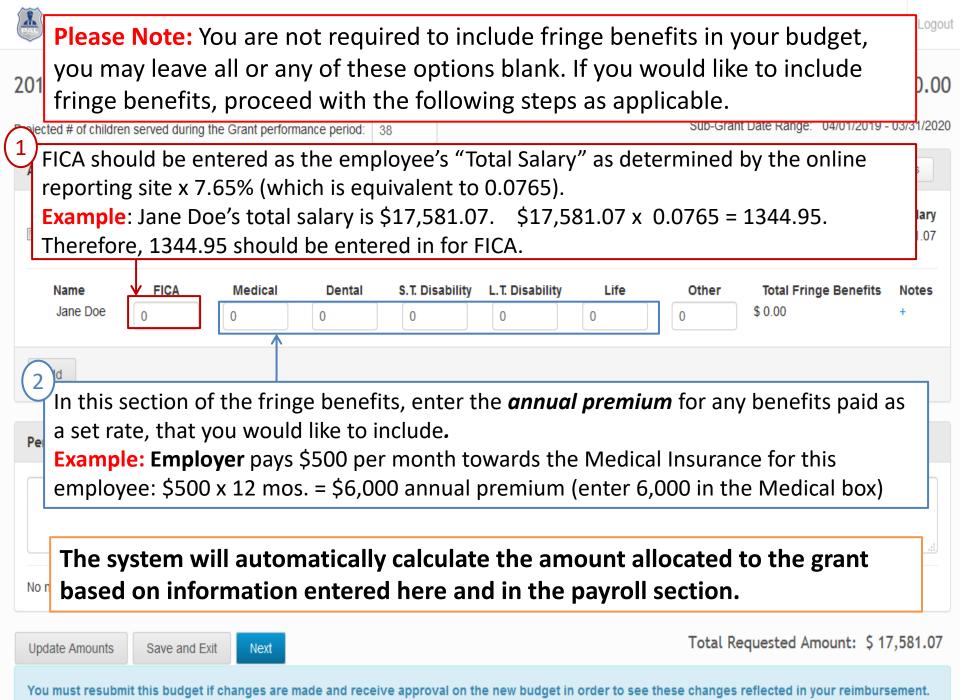

TOTAL: \$ 34,200.00

#### 2019 NPAL MENTORING EXAMPLE LAND

Sub-Grant Date Range: 04/01/2019 - 03/31/2020 Projected # of children served during the Grant performance period: 38 Add Personnel Items Delete Items Total Hrs/Wk @ Grant Hrs/Wk @ % Time on Grant Start Date Title Hourly 🔞 Rate 📳 **Total Salary** Name End Date **√** \$17,581.07 62.50% Jane Doe Program Coordina 25 4/1/2019 3/31/2020 13.45 40 Name FICA Medical S.T. Disability L.T. Disability Life Other **Total Fringe Benefits** Dental Notes Jane Doe \$ 0.00 1344 95 Add Click on the '+' under Notes to add the narrative information for each staff member. These notes are for both the personnel and fringe Personn benefits entries. Notes included for each line item should describe the work the employee will be doing related to the NPAL Mentoring program as well as any other relevant/clarifying information that may be needed. Notes are required for all line items in this section of the budget. No notes **Please note:** If entering an amount for "Other" in the fringe benefits Amount: \$ 17,581.07 Update section, you do need to provide information specifically identifying this fringe benefit here. You mu ı your reimbursement.

Dashboard

About

Logout

Update Amounts

Save and Exit

Next

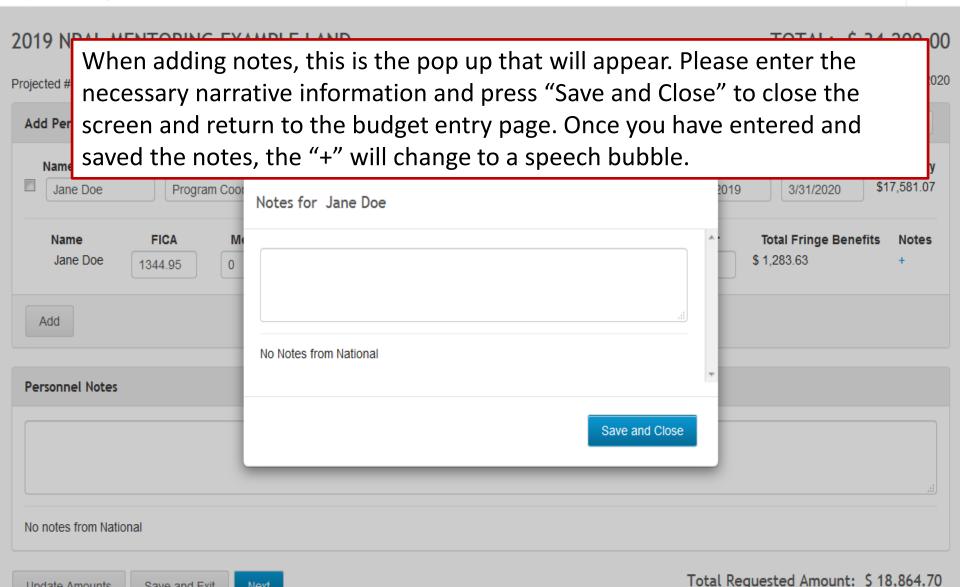

Dashboard

About

Sub-Grants

Reimbursements

Program ▼

Resources

Logout

#### 2019 NPAL MENTORING EXAMPLE LAND

TOTAL: \$ 34,200.00

Sub-Grant Date Range: 04/01/2019 - 03/31/2020 Projected # of children served during the Grant performance period: Add Personnel Items Delete Items Rate 📵 Title Hourly (1) Total Hrs/Wk @ Grant Hrs/Wk @ % Time on Grant Start Date **End Date Total Salary** Name 1 62.50% \$17.581.07 Jane Doe Program Coordina 3/31/202 4/1/2019 13.45 40 25 J 3/31 4/1/2019 /2020 **Total Fringe Benefits** FICA Medical Dental S.T. Disability L.T. Disability Life Other Notes 1.283.63 Jane Doe 1344.95 703.24 0 0 0 0 Add Do not leave any empty items in the "Add" box. The system will try to save it for you and it will Personnel Notes show up as an line item with a random string of numbers and letters as its title in your budget. Select these empty line items in the 'Add" box and hit delete **before** saving or moving forward. No notes from National

Update Amounts

Total Requested Amount: \$ 17,581.07

Update Amounts

Save and Exit

Next

#### 2019 NPAL MENTORING EXAMPLE LAND

TOTAL: \$ 34,200.00

Sub-Grant Date Range: 04/01/2019 - 03/31/2020 Projected # of children served during the Grant performance period: Add Personnel Items Delete Items Hourly Rate 🔞 Total Hrs/Wk @ Grant Hrs/Wk @ % Time on Grant Start Date Title **End Date Total Salary** Name 1 \$17,581.07 62.50% Jane Doe Program Coordina 4/1/2019 13.45 40 25 3/31/2020 **Total Fringe Benefits** This notes section is utilized when submitting a request for Name Notes Jane Doe 0.00 a budget revision after your budget has been approved. No information should be included here at this time. Add Personnel Notes No notes from National

#### 2019 NPAL MENTORING EXAMPLE LAND

**National PAL** 

NPAL Example Land

TOTAL: \$ 34,200.00

Sub-Grant Date Range: 04/01/2019 - 03/31/2020 Projected # of children served during the Grant performance period: Add Personnel Items Delete Items Hourly Rate 📳 Total Hrs/Wk @ Grant Hrs/Wk @ % Time on Grant Start Date Title **End Date Total Salary** Name 1 62.50% \$17.581.07 Jane Doe Program Coordina 4/1/2019 13.45 40 25 3/31/2020 FICA S.T. Disability L.T. Disability Name Medical Dental Life Other **Total Fringe Benefits** Notes Jane Doe \$ 0.00 0 0 1344 95 0 Add Notes from reviewers will appear here. These might include revisions needed if the budget is sent back for adjustments or Personne corrections. During your original budget entry, this will be blank. No notes from National Total Requested Amount: \$ 17,581.07 Update Amounts Save and Exit Next

No notes from National

Save and Exit

**Update Amounts** 

Logout

#### 2019 NPAL MENTORING EXAMPLE LAND

TOTAL: \$ 34,200.00

Sub-Grant Date Range: 04/01/2019 - 03/31/2020 Projected # of children served during the Grant performance period: Add Personnel Items Delete Items Total Hrs/Wk @ Grant Hrs/Wk @ % Time on Grant Start Date Title **Total Salary** Name **End Date** 62.50% \$17,581.07 Jane Doe 4/1/2019 3/31/2020 Click here if you need to add another staff person to your budget. Name Life Other **Total Fringe Benefits** Notes Jane Doe \$ 1.283.63 0 703.24 You will then repeat the previous steps. Add

If you need to step away from entering your budget, you may press "Save and Exit" and come back to continue later.

Next

Once you have entered all of the necessary Personnel and Fringe Benefits expenses, press "Next" to move on to the Expenses section of the budget.

Total Requested Amount: \$ 18,864.70

## Personnel

- Include a minimum of 1 Part-time (PT) position for the NPAL Mentoring Program Coordinator
- Include name and position title for each employee
- Position titles should be short, descriptive, and position specific
  - NPAL Mentoring Program Coordinator
  - NPAL Mentoring Program Aid #1
  - NPAL Mentoring Program Aid #2

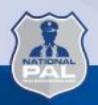

# **Fringe Benefits**

- These benefits are for the personnel listed in the budget category and only for the percentage of time devoted to the project
- Determine which benefits will be claimed (FICA, workers' comp, unemployment, medical, dental, etc.)
- Only fringe specifically listed in the budget may be claimed for reimbursement
  - (e.g., if you list health and dental insurance, you may not then also claim vision and life insurance as well on a reimbursement request; if you only list FICA, you may not also claim unemployment and worker's comp)

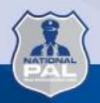

# **Fringe Benefits**

- Fringe benefits should not be included if the position is filled by a contracted employee and not a regular employee
- Insurance rates need to be based on employee only premium rates paid by the employer (no spouse or family plan rates)
- Health benefits need to be broken out into their own listings (i.e., Medical, Dental, Vision, etc.)
- An option for 'Other' is available if budgeting for a benefit that is not listed; this will need identified in the notes (i.e., Workers' Comp, SUTA, etc.)

### **Line Item Notes**

- Line Item Notes are where you will enter the 'budget narrative' information
- Narrative information needs to be included in the "Notes" section specific to each line item
- Detailed and/or clarifying information in regard to items listed in your budget is provided here

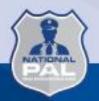

# Personnel & Fringe Line Item Notes

Include a brief description of the responsibilities and duties, in relationship to fulfilling the program goals and objectives, specific to each person included in the budget.

# Other information that should also be included in the notes:

- Clarifications, such as if the CEO is also the actual NPAL Mentoring Program Coordinator
- A comment verifying that all insurance rates are based on employee only premium costs

# Personnel & Fringe Line Item Notes

### **Example Notes:**

- NPAL Mentoring Program Coordinator will be responsible for recruiting participants, implementing the program, tracking participation, and completing required reporting.
- CPO will fulfill administrative components of the program from the beginning of the LOA and will oversee that all program requirements are being fulfilled. Health and Dental insurance, based on employee only premium rates.

# **Adding Other Expenses**

- Supplies
- Travel
- Contract Specialists
- Other Costs

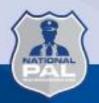

# Required Items are Pre-Populated – (just enter \$ amount and notes\*):

- Curriculum Supplies
- Community Service Project Other Costs
- Snacks Supplies
- National Conference Training Travel
- NPAL Youth Mentoring Summit Travel

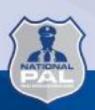

<sup>\*</sup> If choosing not to budget expenses for any of these items, leave as \$0.00 and add note

Dashboard

About

Sub-Grants

Reimbursements

Program ▼ F

Resources Logout

#### 2019 NPAL MENTORING EXAMPLE LAND

TOTAL: \$ 34,200.00

Sub-Grant Date Range: 04/01/2019 - 03/31/2020

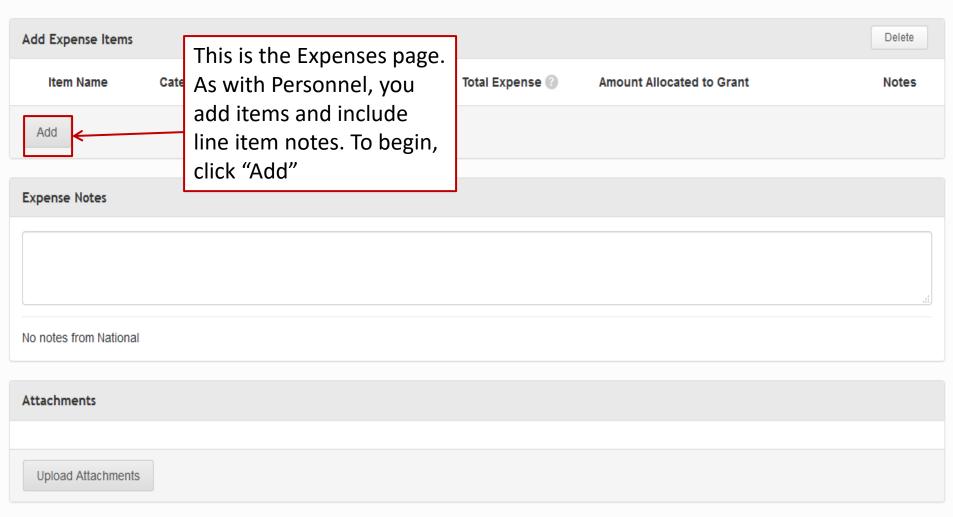

Previous Update Amounts Save and Exit

Submit

Total Requested Amount: \$ 18,864.70

TOTAL: \$ 34,200.00

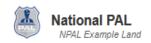

Previous

Update Amounts

Save and Exit

Submit

#### 2019 NPAL MENTORING EXAMPLE LAND

Sub-Grant Date Range: 04/01/2019 - 03/31/2020

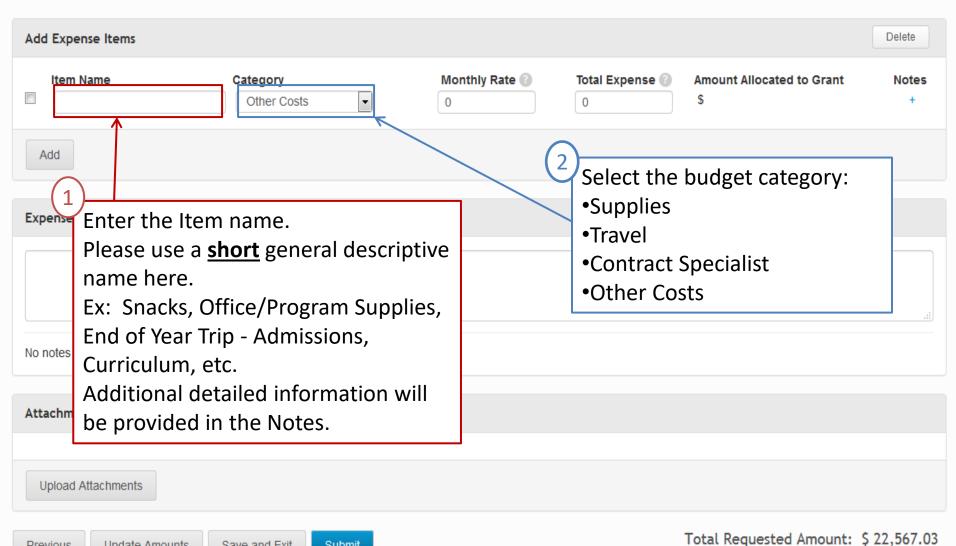

Dashboard

About

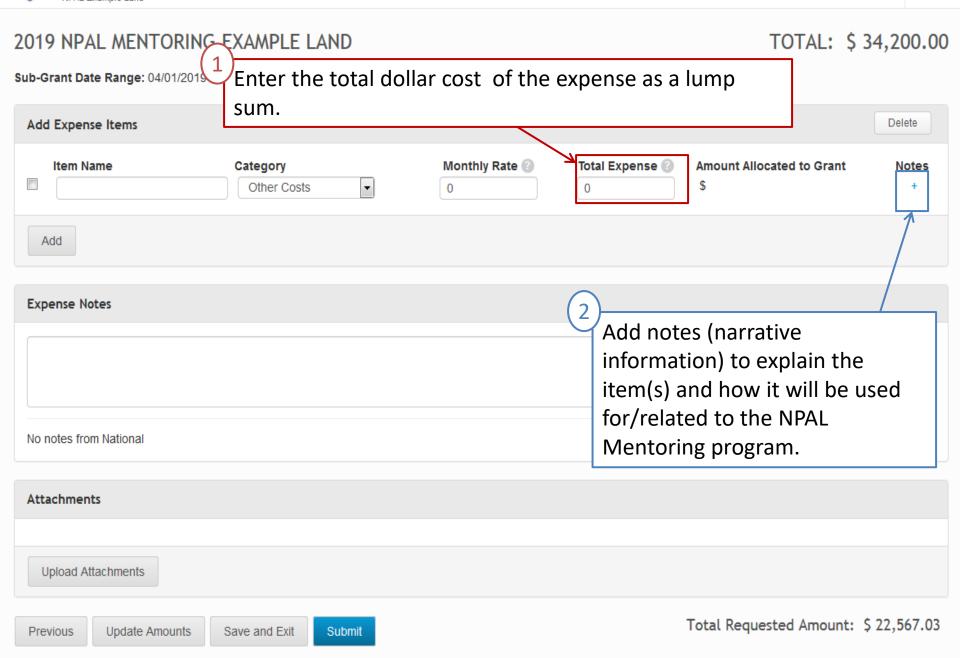

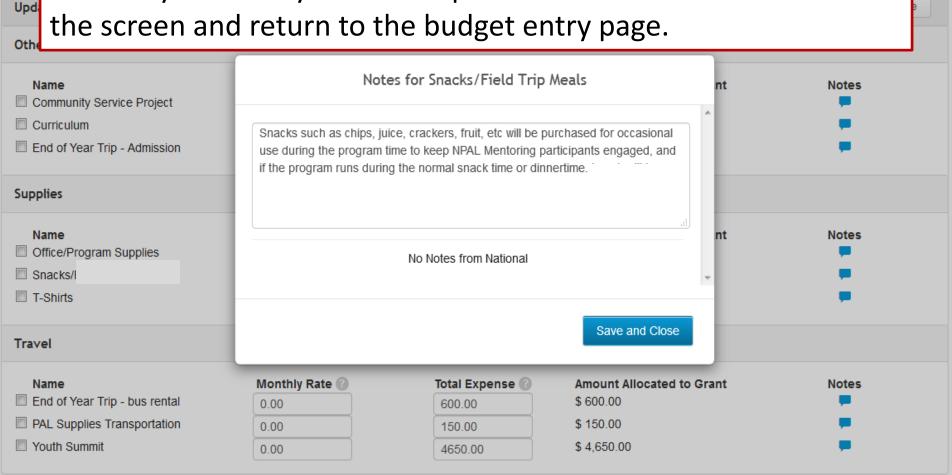

Total Expense 🕙

Amount Allocated to Grant

Monthly Rate

Delete

Notes

Add Expense Items

Item Name

Category

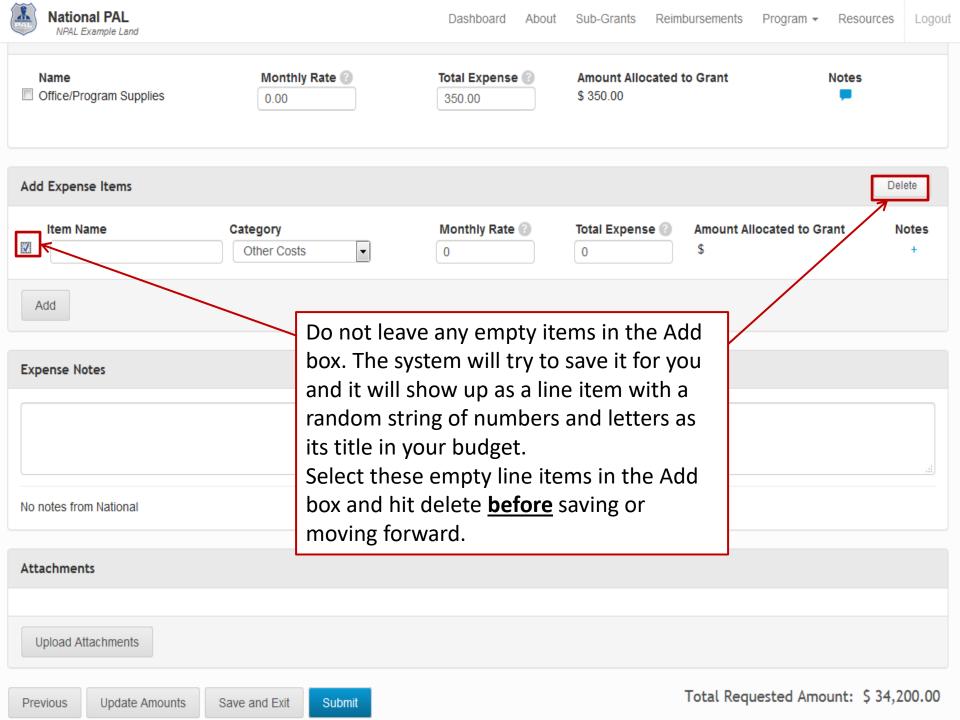

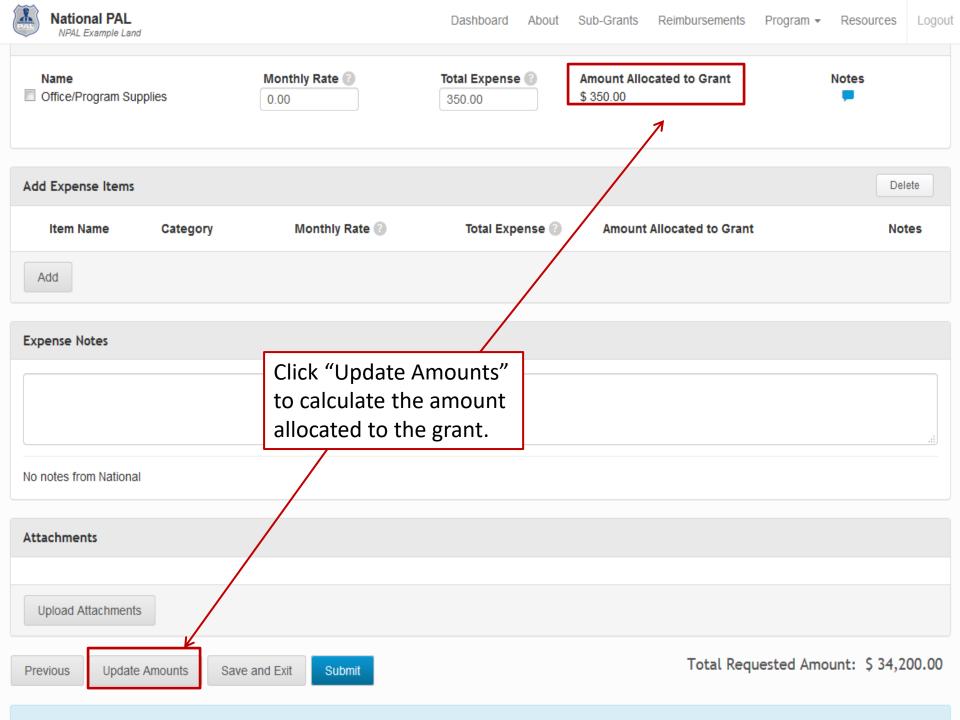

#### Sub-Grant Date Range: 04/01/2019 - 03/31/2020

National PAL

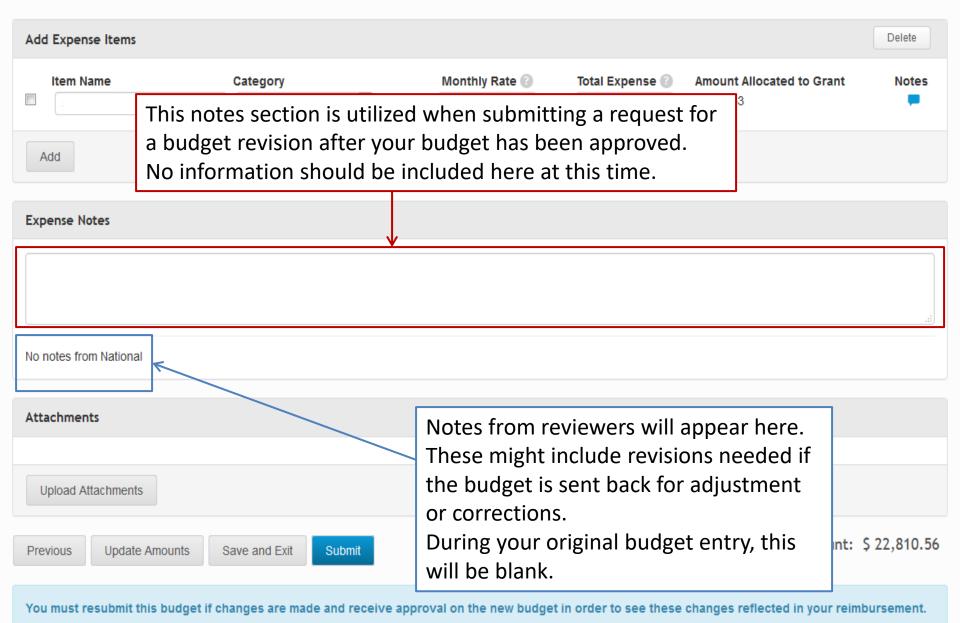

# **Supplies**

- Enter a brief title for the line item (Example: Office/Program Supplies)
- Supplies include any materials that are expendable or consumed during the course of the program and nonexpendable items under \$500
- Nonexpendable items, especially items of significant value (over ~\$75), need to be listed in their own individual line items (e.g., t-shirts, printers, digital cameras, etc.)
- Office/Program Supplies, Snacks, Curriculum, etc. each need to be listed as their own line item
- Allocated amounts should be reasonable based on mentees being served

# **Supply Examples**

#### **Office/Program Supplies:**

- Possible supplemental materials needed to implement the curriculum (paper, markers, tri-fold display board, pencils, binders, card stock, etc.)
- Record keeping materials (folders, notebooks, paper, binders, pens, etc.)
- Toner cartridges (Only one black and one of each color can be purchased at a time.)
- Paper products for serving snacks (paper plates, napkins, cups, etc.)

**Snacks** (limited to specific occasions and cannot be food vouchers or pizza)

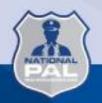

## **Supply Examples**

- T-Shirts (not to exceed \$15/shirt) / Hoodies (not to exceed \$25)
  - For safety purposes easily identifying participants during special events
  - Quantity should be up to the amount of youth reported on attendance sheets (plus mentors) – maximum of 2x youth required and this should be verifiable on your monthly attendance sheet
- Printer (less than \$150)
- Practice Pinnies/Jerseys (not to exceed \$6/pinnie)

# **Supplies**

- Reminder: Items of significant value (~\$75+) will need their own line item for specific approval of that item
- Provide information regarding how the supplies will be used to support/enhance the NPAL Mentoring program in the notes
- Please purchase all items as early as possible to justify their use for a full year

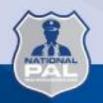

## **Snacks**

- Indicate when the snacks will be provided and why they are necessary
  - (i.e., during curriculum lessons, field trips, end of program graduation event, etc.)
- Snack costs cannot exceed \$2 per mentee per session or roughly \$100 per mentee for the entire grant year.
- Lunch/dinner cannot be provided under any circumstances
- Pizza is not an acceptable snack option
- Sandwiches and sandwich ingredients (bread, cheese, meat, etc.) are not allowable

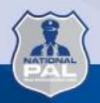

# Supplies – Item Notes

- Office/Program Supplies: List examples of items you plan to purchase with funds in this line item
- All Non-expendable items: List how each item will be used related to the NPAL Mentoring program (remember to include a comment regarding the safety component for t-shirts or hoodies)

# Supplies – Item Notes

#### **Example Notes:**

- Snacks: Snacks such as chips, juice, crackers, fruit, etc. will be purchased for occasional use during the program time to keep NPAL Mentoring participants engaged, and if the program runs during the normal snack time.
- Office/Program Supplies: Items such as pencils, printer ink, copy paper, notepads, paper plates, etc. as needed to complete the NPAL Mentoring programs and activities.

# Supplies – Item Notes

#### **Example Notes**

- Printer: Printer will be used to print supplemental program materials for mentees, flyers for mentor recruitment, program communication to parents, etc.
- **T-Shirts:** T-shirts will be purchased for safety purposes and easily identifying NPAL Mentoring participants during field trips. T-shirts are estimated to be \$9 per shirt for 38 mentees, 5 mentors, 2 extra for mentor/mentee turnover, and 2 staff members totaling in 47 t-shirts.

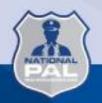

## **Other Costs**

- Include expenses such as admission costs for field trips (\$50 max), curriculum, community service project, background checks, etc. in this category
- NPAL Mentoring program funds may be used to cover costs only for current program participants.
   Admission costs towards field trips to cover both mentees and mentors should be included
- Transportation costs related to the field trips need to be listed in the *Travel* category

#### **Other Costs - Notes**

#### **Example Notes**

 End of Year Trip - Admissions: NPAL Mentoring participants will have an opportunity to attend an end of the year event such as Sky Zone, skating, bowling, etc to enhance the bond between mentors and mentees over the program year. Estimated trip for 38 mentees, 5 mentors, and 2 staff to supervise.

## **Travel**

- Travel should be entered into the budget under the "Travel" category
- Travel can include expenses such as Youth Summit, National PAL Annual Conference, transportation to purchase supplies/snacks (by organization owned vehicle and/or by personal vehicle), rental vehicles for field trips, etc.
  - Each of these expenses should be included in the budget as their own line item
- Travel by Organization Owned Vehicle and Travel by Personal Vehicle can be included in the budget in one line item

#### **Travel – Notes**

#### **Personal Vehicle**

- Reimbursement will be made via <u>mileage logs/map</u> <u>screen shots</u> not to exceed the current GSA mileage rate (\$0.67/mile).
- The purpose(s), destination(s), number of trips, and approximate round trip mileage of each trip needs to be included in the line item notes.
- If travel will be by both personal and organization owned vehicle, please specify this information in the line item notes including the estimated miles for each vehicle accordingly.

#### **Travel – Notes**

#### **Organization Owned Vehicle**

- Reimbursement will be made via mileage logs/map
   screen shots and gas receipts
- The purpose(s), destination(s), number of trips, and approximate round trip mileage of each trip needs to be included in the line item notes
- If travel will be by both personal and organization owned vehicle, please specify this information in the line item notes including the estimated miles for each vehicle accordingly.

## Travel - Notes

#### **Example Notes**

- Personal Vehicle: The estimated cost of mileage for CEO's car that will be utilized for transportation to purchase snacks and supplies within the community throughout the NPAL Mentoring program year. Estimated at 500 miles at \$0.67/mile
- Organization Owned Vehicle: The cost of gas for a PAL van that will be utilized for transportation to purchase snacks and supplies within the community throughout the NPAL Mentoring program year. Estimated at 500 miles overall
- Personal & Organization Owned Vehicle: The estimated cost of mileage for CEO's car that will be utilized for transportation to purchase snacks/supplies estimated at 450 miles at \$0.67/mile, and the estimated cost for gas to transport PAL participants to the end of the year field trip at 50 miles

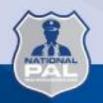

#### **Travel**

# The following travel costs for attending Youth Summit could be included in your budget if applicable

- Airfare/Train-fare/Mileage
- Baggage fees
- Hotel (not to exceed the GSA rate for the area)
- Airport Parking
- Per Diem
- Local Ground Transportation (R/T airport home & to summit location)
  - Mileage
  - Taxi/Uber/Lyft/shuttle
  - Rental Vehicle

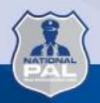

#### **Travel - Notes**

## **Example Notes**

 Estimated costs for 4 youth and 1 chaperone for the NPAL Mentoring Youth Summit, including the cost of airfare, shuttle transportation from the airport to the hotel and back, summit fees, and per diem

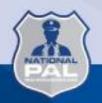

#### **Travel**

- 2024 National PAL Training and Conference
  - May 7 May 10 in San Diego, California
  - Lodging <u>must</u> be at the GSA rate of \$194 per night.
     Please use the grantee link below:
    - Grantee only Registration link
    - Rooms exceeding this rate <u>cannot</u> be reimbursed through grant funds
  - It is recommended to fly into San Diego
     International Airport (SAN) and utilize the complimentary shuttle service to the Wyndham San Diego Bayside

## **Travel**

- Allowable Conference expenses include:
  - Hotel, Airfare, Airport Parking, Baggage fees
  - Ground transportation (Mileage or Uber, Lyft, Taxi To/From local airport)
  - Mileage to San Diego if costs are equal to or less than airfare and associated costs
  - Per Diem (Additional information regarding rates to follow)
    - Please note: If you are within 50 miles of San Diego, CA and your travel/training day will not exceed 12 hours – you are not eligible to be reimbursed per diem costs
- Registration fees are <u>not</u> reimbursable

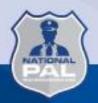

# Travel – Field Trips

- Should be educational and relate to the chosen curriculum
- Costs should not exceed \$50 per attendee
  - Only mentees, mentors, and PAL staff as chaperones can be covered with grant funds
- Field trip meals are *not* reimbursable for the 2024 program year

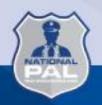

# **Contract Specialists**

- Include consultants, etc.
- Consultant fees may not exceed \$650.00 for an 8-hour day (\$81.25/hour)

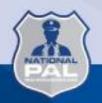

# **Contract Specialists - Notes**

Provide detailed information regarding what the contract specialist will be doing and how their services support/enhance the NPAL Mentoring program in the notes

**Example Notes**: Arrangements will be made for a contractor to assist with the processing and submission of reimbursement requests, and meeting the financial requirements of the NPAL Mentoring program

# **Uploading Supporting Documentation**

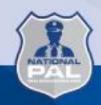

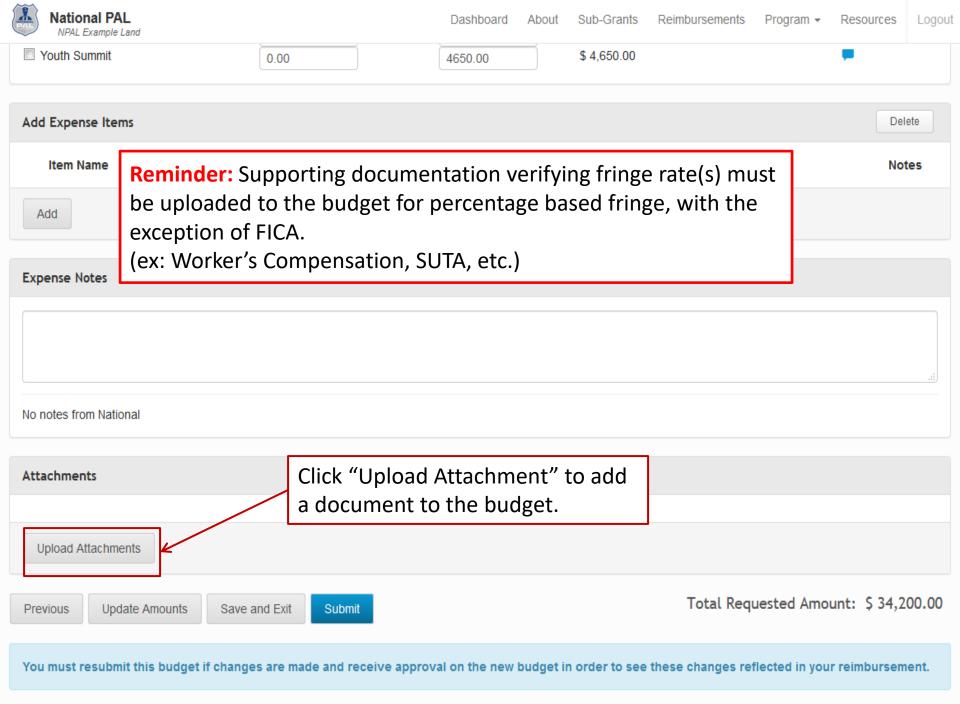

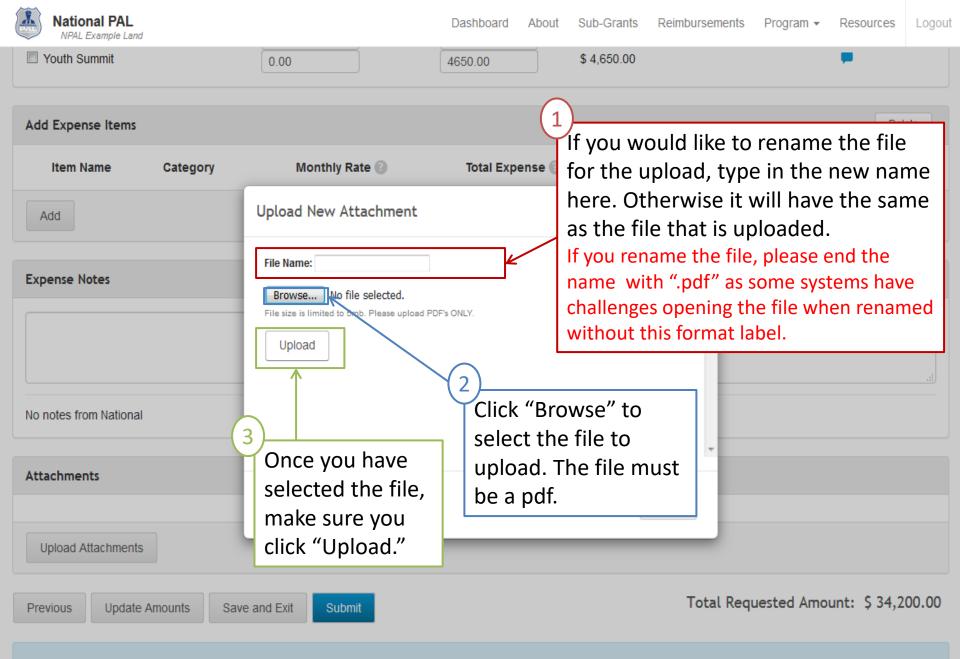

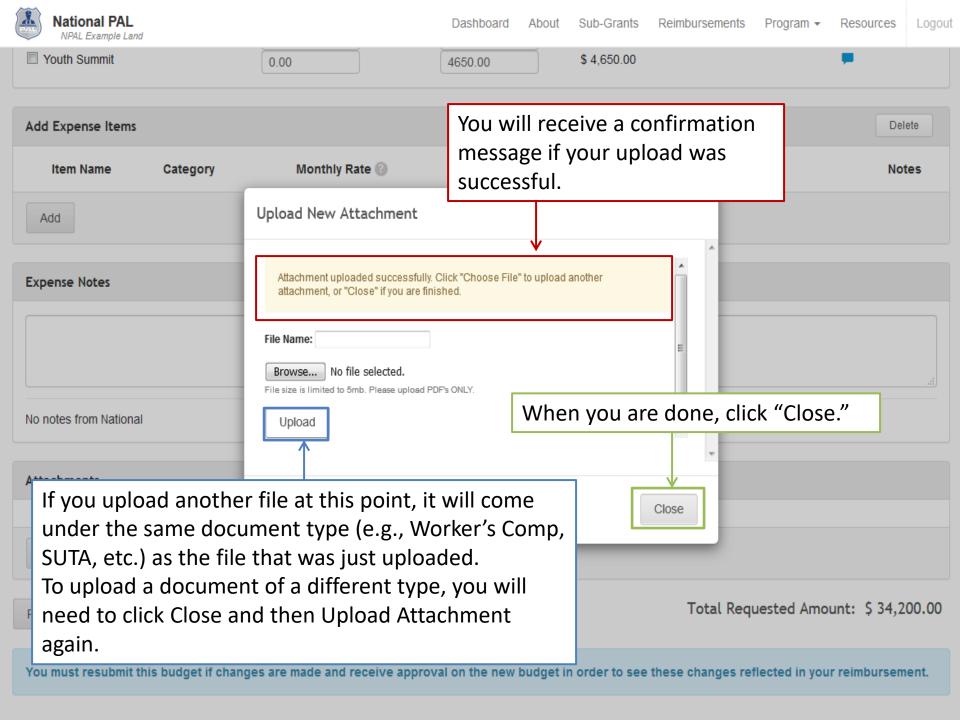

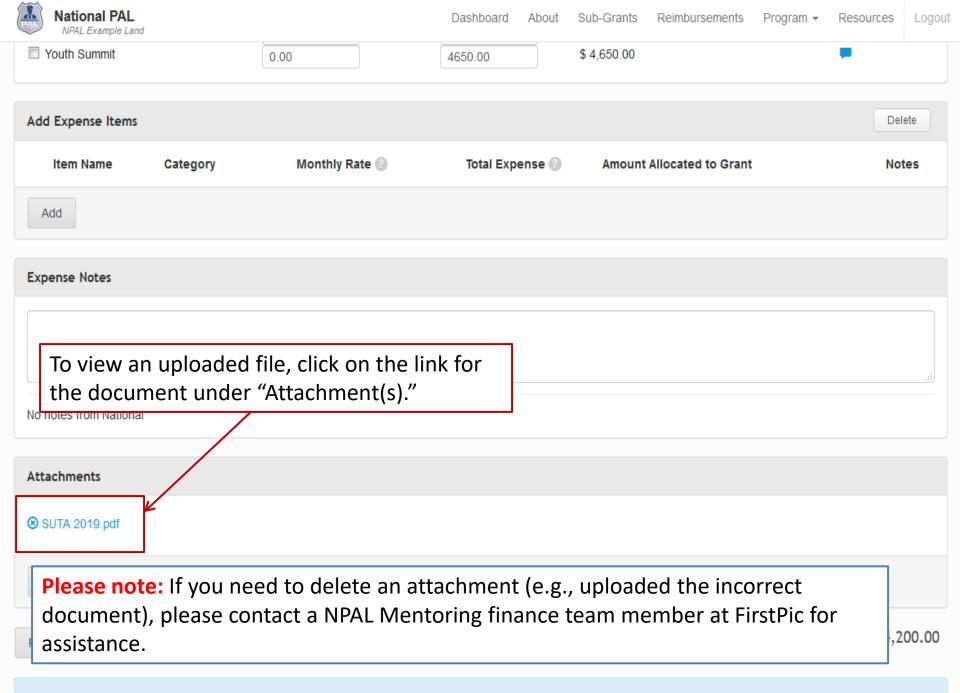

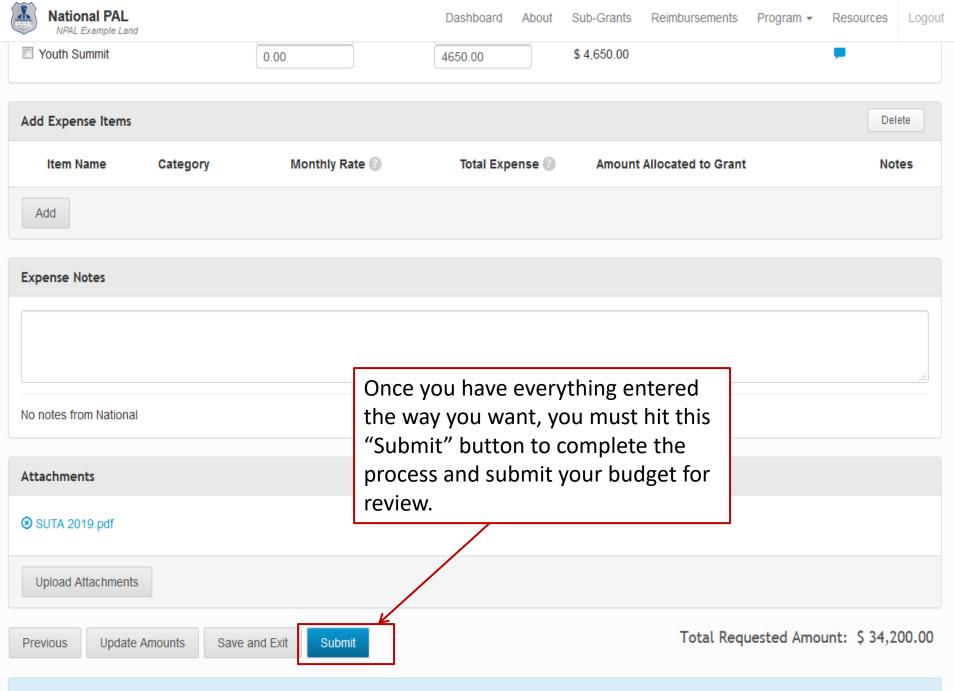

# **Budget Updates**

Budget updates are only necessary when:

- A specific budget category is going to be overspent by more than 10% of the budget amount.
- A new line item is being added to the budget.

If you're unsure of whether a budget update is necessary, please reach out to your FirstPic, Inc. finance point of contact.

# Finance & Reimbursement Contact Information

Phone: Eastern Time (202) 455-5547

Kim Materazzo-kmaterazzo@nationalpal.org

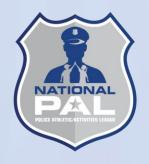

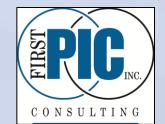

Phone: Eastern Time (443) 302-2080 (office)

David Cook – (667) 307-4452 (direct line) dcook@firstpic.org

Paul Leisawitz – (667) 307-4448 (direct line) <u>pleisawitz@firstpic.org</u>

Colleen Keating – (667) 307-4450 (direct line) <a href="mailto:ckeating@firstpic.org">ckeating@firstpic.org</a>

General ORS Issues/Questions – <u>support@firstpic.org</u>